# **ВОЗМОЖНОСТИ И ПЕРСПЕКТИВЫ ИСПОЛЬЗОВАНИЯ СИСТЕМЫ MOODLE КАК ИСТОЧНИКА ТРАНСФОРМАЦИИ ОБУЧЕНИЯ ШКОЛЬНИКОВ РЕШЕНИЮ ЭКОНОМИЧЕСКИХ ЗАДАЧ DOI 10.37882/2223-2982.2022.09-2.22**

## **POSSIBILITIES AND PROSPECTS OF USING THE MOODLE SYSTEM AS A SOURCE OF TRANSFORMATION OF TEACHING STUDENTS TO SOLVE ECONOMIC PROBLEMS**

### *T. Smykovskaya A. Nikitin*

*Summary:* The article is devoted to the possibilities and prospects of using the moodle system as a source of transformation of teaching students to solve economic problems. The article highlights the main recommendations on the content of online courses, as well as the advantages and disadvantages of the moodle distance learning system for students and teachers. The technology of building an online course on the moodle platform is described in detail on the example of the distance course "Interest tasks, tasks with economic content". In the course of training, the course allows interested schoolchild to master mathematical methods for solving problems with economic content. It is proved that the transformation of learning has affected the process and content.

*Keywords:* tasks with economic content, digitalization, transformation of learning, distance learning system, moodle, blended learning, training mathematics.

Ифровизация образования – неизбежный процесс<br>
развития современного образования, продикто-<br>
ванный временем. Использование информационразвития современного образования, продиктоных технологий стало неотъемлемой частью современного учебного процесса, в результате чего произошла трансформация не только самого процесса, но и осваиваемого содержания. «Целью трансформации образовательного процесса является применение возможностей цифровых технологий с максимальной эффективностью. В свою очередь, целями развития технологий в сфере образования являются их максимальная адаптация к процессу обучения и встраивание в него для решения педагогических задач» [1].

Общеизвестно, что постоянно растет объем информации, что способствует проявлению новых тенденций, особенно в образовании. Например, многие дети узнают о финансовых операциях с раннего возраста, такая тенденция наметилась в последние 5 лет. Родители могут оформить платежную карту ребенку уже с 6 лет, т.е. к этому возрасту у ребенка уже должно быть сформировано

## *Смыковская Татьяна Константиновна*

*д.п.н., профессор, Волгоградский государственный социально-педагогический университет smikov\_t@mail.ru*

#### *Никитин Андрей Владимирович*

*Аспирант, Армавирский государственный педагогический университет andrei.nikitin1997@mail.ru*

*Аннотация:* Статья посвящена возможностям и перспективам использования системы moodle как источника трансформации обучения школьников решению экономических задач. В статье выделены основные рекомендации по содержанию онлайн-курсов, а также рассмотрены преимущества и недостатки системы дистанционного обучения moodle для учеников и преподавателей. Подробно описана технология построения онлайн-курса на платформе moodle на примере дистанционного курса «Задачи на проценты, задачи с экономическим содержанием». В процессе обучения курс позволяет заинтересованным школьникам освоить математические методы решения задач с экономическим содержанием. Обосновано, что трансформация обучения коснулась процесса и содержания.

*Ключевые слова:* задачи с экономическим содержанием, цифровизация, трансформация обучения, система дистанционного обучения, moodle, смешанное обучение, обучение математике.

базовое представление о том, как происходит оплата товаров и услуг. Школьное образование, в свою очередь, не успевает за запросами общества. В школьной программе не предусмотрены дополнительные часы на изучение задач с экономическим содержанием, а оно актуально и важно в современном мире.

Применение дистанционных курсов может решить данную проблему. В связи с этим необходим поиск источников трансформации процесса и содержания. Определим динамическую среду moodle как источник трансформации обучения школьников решению экономических задач.

«Moodle (Modular Object-Oriented Dynamic Learning Environment – модульная объектно-ориентированная динамическая учебная среда) – это современная свободно распространяемая система управления обучением» [2, с. 6].

Целью исследования является выявление перспек-

тив использования системы дистанционного обучения (СДО) moodle при смешанном обучении школьников методам решения экономических задач.

В диссертационных исследованиях А.В. Панькова, Д.В. Ожерельева и др. рассмотрены методы обучения решению экономических задач с применением различных информационных технологий. Исследователи отмечают, что качественное базовое образование для всех учащихся можно обеспечить только с помощью цифровых технологий [3,4].

Несмотря на большой потенциал применения системы, эффективность обучения зависит от методической структуры курса, а также подбора системы задач. С учётом результатов ранее выполненных исследований [5] и результатов анализа имеющихся онлайн-курсов были сформулированы следующие методические рекомендации:

- 1. Необходимо использовать в курсе проверенные материалы, соответствующие ФГОС.
- 2. Перед началом прохождения курса целесообразно ознакомить обучающихся с картой курса, чтобы обучающиеся понимали взаимосвязь тех или иных тем.
- 3. При реализации объемных курсов текстовую информацию следует размещать в текстовом формате, т.к. это упрощает поиск по тексту.
- 4. Курс должен состоять из последовательных шагов, которые приводят к планируемому конечному результату. Также шаги не должны быть однообразными, необходимо чередовать видеолекции с текстовым материалом и наоборот.
- 5. Предусмотреть разнообразные типы проверочных заданий для повышения интереса к курсу.
- 6. При изучении сложных тем необходимо разбивать материал на части, использовать видео или текстовые подсказки.
- 7. Перед открытием курса для всех пользователей необходимо протестировать курс с помощью сторонних наблюдателей. Такой подход позволит повысить качество курса.
- 8. Для поддержания взаимодействия между участниками в курс следует внедрить чат [5].

Рассмотрим преимущества системы дистанционного обучения moodle для учеников и преподавателей:

- постоянный доступ к учебным материалам;
- поддержка преподавателя не только на уроках в школе, но и в онлайн-режиме;
- возможность повторять материал в любое время;
- возможность усвоить материал для тех, кто по каким-то причинам пропустил занятие;
- возможность на протяжении всего курса поэтапно отслеживать результаты обучения и успешность освоения курса;
- возможность организовывать индивидуальную работу с учениками;
- простой интерфейс для обучающихся.

Рассматривая преимущества, не стоит забывать и о недостатках:

- длительное нахождение за экраном устройств вредит здоровью;
- в малых населенных пунктах интернет работает плохо, либо отсутствует вовсе, что делает применение данной технологии невозможным;
- многим обучающимся может показаться, что онлайн-обучение может полностью заменить привычные уроки в школе;
- для неподготовленных педагогов система moodle может показаться сложной в освоении.

Любой метод обучения имеет свои преимущества и недостатки, поэтому считаем важным отметить, что при разработке курса необходимо учитывать положительные и отрицательные стороны СДО.

Можем заметить, что moodle, как правило, используется в системе высшего и средне профессионального образования. Применение данной системы в школьной практике пока носит фрагментарный характер. Рассмотрим пример использования CДO moodle при обучении школьников математическим методам решения экономических задач пошагово. Рассмотрим работу обучающего курса для 6 класса, разработанного в moodle с учетом вышерассмотренных рекомендаций.

#### Результаты исследования и их обсуждение

Для доступа к обучающим материалам сначала необходимо заполнить регистрационную анкету (рис.1.)

После регистрации открывается доступ на сайт с доступными курсами и выбираем «Задачи на проценты, задачи с экономическим содержанием» (рис. 2).

По форме записи курсы могут быть открытыми, т.е. доступными всем пользователям после регистрации. Могут быть закрытыми, доступными после приглашения преподавателя или администратора сайта. Например, на рисунке 2 первые два курса закрыты для записи, а последний открыт для всех зарегистрированных пользователей. Каждый курс имеет описание, чтобы обучающийся имел представление, для кого курс предназначен, какой базовый набор знаний необходим для изучения нового материала. Наш курс можно использовать и для обучающихся 5 классов, выбор зависит от того, когда по программе изучаются десятичные дроби.

После записи обучающийся попадает на главную страницу курса, где может ознакомиться с описанием

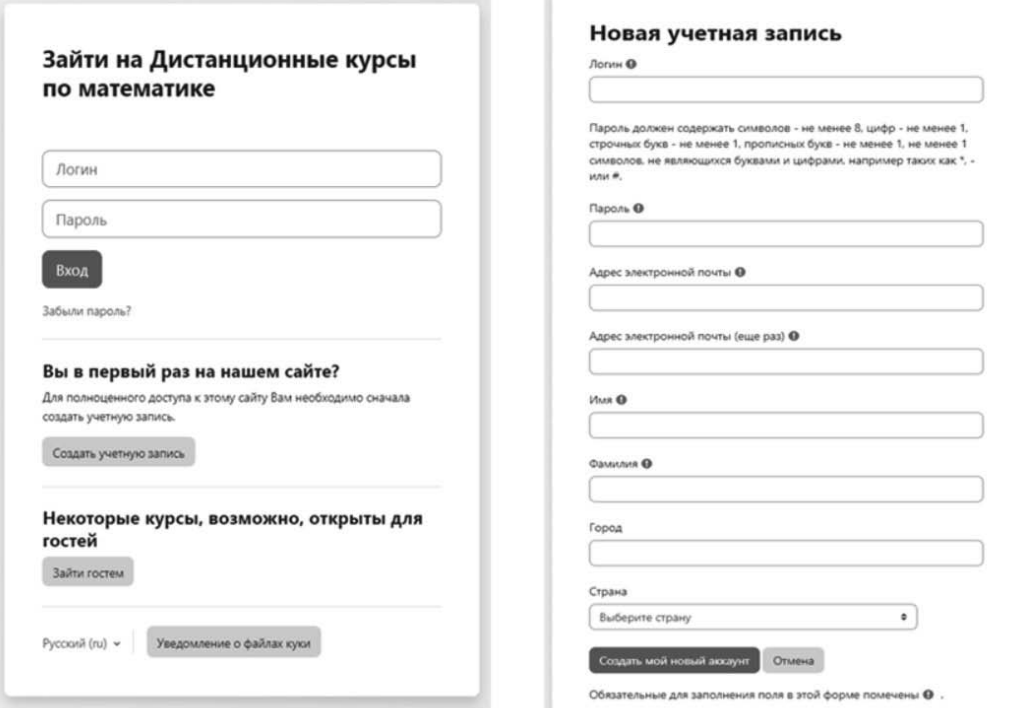

## Рис. 1. Регистрационная анкета

# Доступные курсы

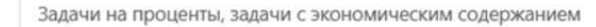

Курс рассчитан на обучающихся 6 классов. Для успешного прохождения курса необходим навык работы с десятичными дробями.

Учитель: Андрей Никитин

Полный курс-практикум подготовки к ОГЭ вся 1 часть (задачи 1-19)

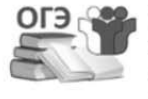

 $\Omega$ 

Курс для тех, у кого есть базовые представления о структуре и содержании экзаменационного варианта. Целью курса является отработка конкретных заданий. Смотрите видеоразборы, затем приступайте к решению подобных задач. До встречи на занятиях!

Учитель: Андрей Никитин

#### Задачи ОГЭ № 1-5 +)

огэ

-<br>задачи с<br>прикладным

одержанием

В данном курсе рассмотрены задачи ОГЭ №1-5. Смотрите разбор задач, решайте подобные, задавайте вопросы.

Тематика курса:

- 1. План дома. План местности
- 2. Задачи про печь
- 3. Склон горы
- 4. Звонки и интернет

Рис. 2. Запись на курсы

٠

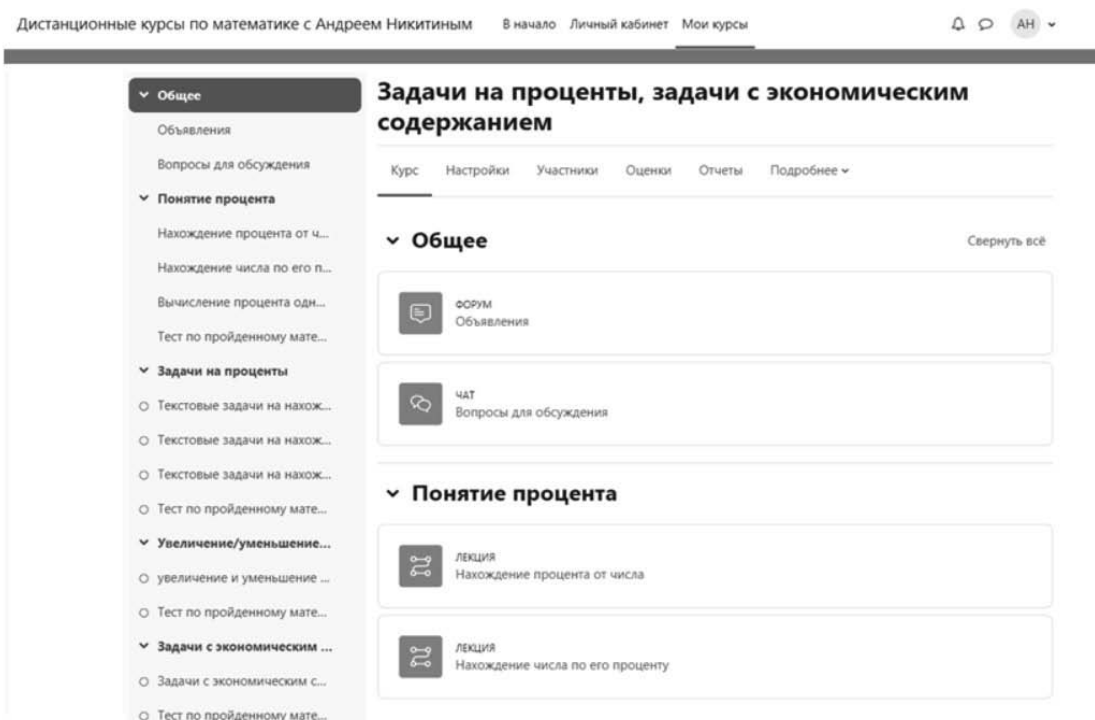

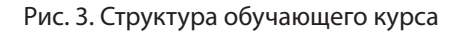

и структурой курса (рис. 3). В шапке курса присутствует общая информация для обучающихся - на вкладке «Объявления», где размещены правила прохождения для всех пользователей. Ниже расположен чат для обсуждения вопросов, связанных с обучением или решением технических проблем. В левом столбце расположена структура курса.

На первом занятии ученики знакомятся с понятием процента, а также учатся находить процент от числа и число по его проценту [6]. Для размещения материалов в moodle используется инструмент «лекция», т.к. он позволяет выстраивать маршруты для обучающихся в зависимости от ответов. Теоретический материал чередуется с вопросами - задачами по рассматриваемой теме, чтобы убедиться, что ученик понял фрагмент урока. В конце каждого блока учеников ждет тест по всему пройденному материалу. Чтобы приступить к следующему занятию, необходимо преодолеть минимальный порог. Если по каким-то причинам обучающемуся не удается это сделать, он может задать вопрос преподавателю в специальном чате. После успешного изучения первой темы обучающиеся переходят ко второй, к задачам, для решения которых необходимо знать материал первой темы.

После изучения первых двух блоков, обучающиеся учатся увеличивать или уменьшать число на r %. Изучение данной темы необходимо для того, чтобы успешно справляться с задачами с экономическим содержанием.

Задача. «На что нужно умножить число, чтобы увеличить его на 15%» [7].

Из предыдущих уроков ученики помнят, что процент это сотая часть числа и всё число составляет 100%, тогда при увеличении числа на 15% новое число составит 100+15=115%. Применяя правило нахождения процента от числа, получим: 115:100=1,15. Таким образом, чтобы увеличить число на 15% необходимо умножить его на 1,15. Аналогичные рассуждения обучающиеся проводят и при уменьшении числа на определенное число процентов.

Описанные выше рассуждения приводят обучающихся к определению повышающего и понижающего коэффициента.

S - сумма, r - процентная ставка (в процентах).

Увеличение и уменьшение суммы можно записать в виде:

 $S(1 + 0.01r)$  и  $S(1 - 0.01r)$  соответственно.

В последнем блоке курса присутствуют задачи, которые требуют знаний, полученных на предыдущих уроках. Ученик получает теоретические сведения в текстовом формате, а также в виде видеоуроков. Для перехода между блоками ученикам необходимо решить несколько задач для закрепления полученных знаний. На рисунке 4 изображен пример задачи с экономическим содержанием. Для решения данной задачи необходимо

1. Вкладчик положил в банк 400000 р. Банк начисляет ежегодно 5% дохода на сумму вклада, находящуюся на счёте вкладчика в начале года. Какая сумма будет на счёте через два года?

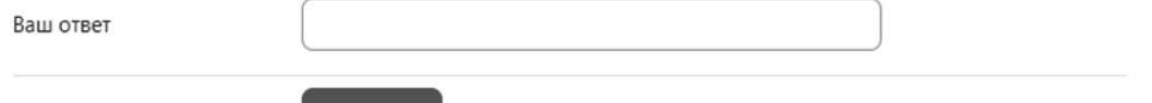

Рис. 4. Пример задачи с экономическим содержанием

воспользоваться повышающим коэффициентом, т.к. через год сумма должна возрасти. Запишем исходные данные: S=400 000 рублей; r=5%; S (1+0,01r).

Отправить

По условию задачи вкладчик положил в банк сумму на два года, поэтому по окончании срока сумма составит: *S*(1+0,01∙*a*) 2 . Подставим исходные данные и получим: 400 000(1+0,01∙5)2 =441 000.

После получения ответа ученик вводит результат и в зависимости от ответа получает отзыв. В случае правильного ответа обучающийся переходит к следующей задаче или видеоуроку. В случае неверного ответа ученику предлагается посмотреть видеоразбор подобной задачи, после чего он снова пытается решить задачу. В случаях, когда не получается решить задачу несколько раз, ученик отправляет вопрос учителю и затем получает ответ. Также ученик может обратиться к своим одноклассникам за советом.

Таким образом, перспективы использования системы moodle определены ее техническими особенностями, возможностью трансформировать процесс обучения, сделать его интересным и доступным.

#### **Заключение**

Рассмотренные возможности и перспективы использования системы moodle являются источником трансформации обучения школьников. Использование дистанционного курса «Задачи на проценты, задачи с экономическим содержанием» в процессе обучения позволяет заинтересованным школьникам освоить математические методы решения задач с экономическим содержанием. Помимо предметных результатов, обучающиеся получают навыки использования цифровых технологий, что необходимо в современном мире. Данную разработку рекомендуется использовать при смешанном обучении.

#### ЛИТЕРАТУРА

- 1. Гамбеева Ю.Н., Сорокина Е.И. Цифровая трансформация современного образовательного процесса / Ю.Н. Гамбеева, Е.И. Сорокина // Известия ВГПУ. – 2020. – №5 (148). – URL: https://cyberleninka.ru/article/n/tsifrovaya-transformatsiya-sovremennogo-obrazovatelnogo-protsessa (дата обращения: 08.08.2022).
- 2. Работа преподавателя на портале электронного обучения в среде LMS Moodle: учебно-методическое пособие для преподавателя вуза / С.Л. Тимкин, А.В. Максимов, А.В. Грисимов, Г.Н. Москалёв. – Омск: Издательство Омского государственного университета, 2022.
- 3. Паньков А.В. Методика обучения решению задач с экономическим содержанием на занятиях по математике в общеобразовательной школе с использованием среды Mathematica: автореф. дис. … канд. пед. наук: 13.00.02 / А.В. Паньков. – Ярославль, 2009. – 22 с.
- 4. Ожерельев Д.В. Методика решения задач с экономическим содержанием при изучении алгебры в основной школе с применением компьютерных технологий обучения: автореф. дис. … канд. пед. наук: 13.00.02 / Д.В. Ожерельев. – М., 2004. – 20 c.
- 5. Создание курса на Stepik: [Электронный ресурс] // Stepik. URL: https://stepik.org/course/5207/info (дата обращения 26.07.2022)
- 6. Ершова А.П., Голобородько В.В. Самостоятельные и контрольные работы по математике для 5 класса. 5-е изд., испр. М.: Илекса, 2013, 208 с.
- 7. Потапов М.К. Математика. Дидактические материалы. 6 класс: учеб. пособие для общеобразоват. организаций / М.К. Потапов, А.В. Шевкин. 13-е изд. М.: Просвещение, 2017. – 128 с.

© Смыковская Татьяна Константиновна (smikov\_t@mail.ru), Никитин Андрей Владимирович (andrei.nikitin1997@mail.ru). Журнал «Современная наука: актуальные проблемы теории и практики»